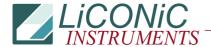

| Title:   | ST 1800 Soft Reset Command |           |        | ID:     |  |
|----------|----------------------------|-----------|--------|---------|--|
|          | 51 1600 Soft Reset Command |           | 107    |         |  |
| Date in: |                            | Response: | Model: | Author: |  |
|          |                            |           | -      | СМа     |  |

## .1.1 Soft Reset (1800)

| 1800       | Execute General System Reset |            |                                                                    |
|------------|------------------------------|------------|--------------------------------------------------------------------|
| Flag Name  | 1800                         | Content    | Perform recoverable reset for plate transfer process               |
| Protocol   | Legacy                       | Related    | 1814, 1904, 1905, 1906, 1907, 1908, 1909, 1915, DMO,<br>DM5, DM200 |
| FW Version | 7.14+                        | Instrument | All                                                                |
| Default    | 0                            | Type       | System Control                                                     |
| Read/Write | W                            | Range      | 0,1                                                                |

Flag 1800 forces a soft reset of the system plate access. The 1800 is intended to be written to only. The ST 1800 will affect specific flags and data memories. The ST 1800 command is used to implement error recovery procedures.

| Action   | Command String | Response | Comment |
|----------|----------------|----------|---------|
| Set 1800 | ST 1800        | OK       |         |

A "ST 1800" will force a reset of a plate access after an handling error has occurred allowing redefinition of a plate access. Therefore the values in DM0 and DM5 remain unchanged by the 1800 command.

Typically an ST 1800 is used when an error occurred during a plate transfer process (e. g. when the handling tries to put a plate on a location that is already occupied). In this case the system sets the error flag (1814) and writes an error number in the error register (DM200). The global ready flag (1915) remains '0'.

In this case the "ST 1800" allows recovery of the access without the need of reinitializing the entire system. After setting the 1800 (ST 1800) the ready flag (RD 1915) sends '1' indicating that the system is ready to accept a new plate handling command. Note that the "ST 1800" will not change or reset the slot selection (DM0) or the level selection (DM5).

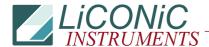

| Example                         | Perform system reset |                                                                                                    |
|---------------------------------|----------------------|----------------------------------------------------------------------------------------------------|
| Command Sequence                | Response             | Comment                                                                                                    |
| RD 1915                         | 1                    | If request of System Ready status returns 1 the system is ready to accept a command                                    |
| WR DM0 1<br>WR DM5 1<br>ST 1904 | OK<br>OK             | Send a load plate command sequence                                                                                     |
| Wait10ms                        |                      | Allow the system some milliseconds to internally update the System Ready Flag before first System Ready status request |
| RD 1915                         | 0                    | Read System Ready returns 0, system is buy executing the plate load operation                                          |
| RD 1915                         | 0                    |                                                                                                    |
| RD 1814                         | 0                    | No error occurred                                                                                                    |
| RD 1915                         | 0                    |                                                                                                    |
|                                 |                      |                                                                                                    |
| RD 1915                         | 0                    | Ready remains '0'                                                                                                    |
| RD 1814                         | 1                    | Error detected                                                                                                    |
| RD DM200                        | 05395                | Error message converted to Hex format 1513 contains error 13. Shovel could not be extended                             |
| ST 1800                         | ок                   | Do soft reset                                                                                                    |
| Wait10ms                        |                      |                                                                                                    |
| RD 1915                         | 1                    | System back in idle ready to accept next command.                                                                      |
| WR DM5 2<br>ST 1909             | OK<br>OK             | Change level in stacker Put plate in stacker                                                                           |
| RD 1915                         | 0                    | Operation started                                                                                                    |

ST 1800 does not allow recovery from all error status. The list below gives all errors that may be recovered by using ST 1800. If an ST 1800 will not recover an error, a hard error is generated requiring the system to be reset using ST 1900 followed by a system initialization command (ST 1801) when ready (RD 1915 -> '1').

| Soft Resetable Errors |                        |                                                                                                    |  |
|-----------------------|------------------------|----------------------------------------------------------------------------------------------------|--|
| Error<br>Code         | Error                  | Comment                                                                                                    |  |
| #10                   | Invalid stacker number | Checked at beginning of plate handling procedure 19041909 and BCR Mode 1910 resp. stacker selection / carrousel positioning (WR DMO x) |  |
| #12                   | Invalid stacker level  | Checked at beginning of plate handling procedure 19041909 and BCR Mode 1910                                                            |  |
| #13                   | Plate Trace Error      | Checked when 1610 (Plate Trace) activated                                                                                              |  |
| #19                   | Shovel extending error | Occurs when shovel cold not be extracted fully within 5 seconds                                                                        |  |